Version word de ce document : http://dpernoux.free.fr/tables.doc Version pdf de ce document : http://dpernoux.free.fr/tables.pdf

**Apprentissage des tables de multiplication : quelques idées en vrac…** 

### **I Activités faites à l'école primaire**

**1°) Revenir sur le sens de 3×4**   $|1|2|3|4|5|6$   $|7|8|9$ 1  $\frac{2}{3}$ 12 4 5 6 7 8 9 12 cases

#### **2°) Construction des tables par les élèves**

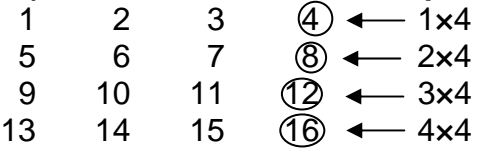

etc.

#### **3°) Construction de tables individuelles constituées de bouts de papier quadrillé superposés**

On superpose et on agrafe les quadrillages suivants :

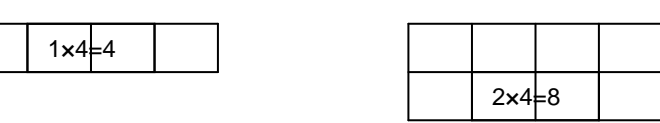

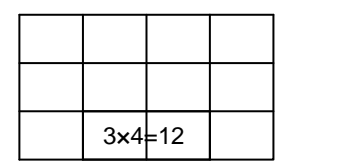

etc.

Et on obtient :

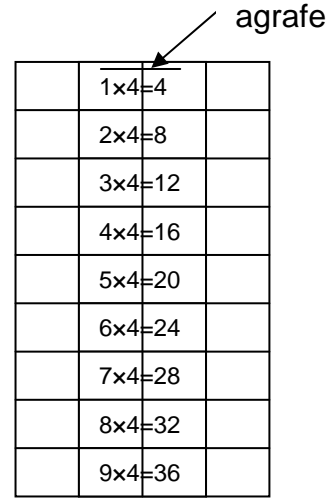

## **4°) Jeu à deux : "jeu des cowboys"**

On met les élèves deux par deux (en tenant compte du niveau si on veut). Ils cachent leurs mains derrière le dos et au signal ils montrent une main ou deux mains (ça dépend du niveau) avec un certain nombre de doigts repliés (chacun fait ce qu'il veut et replie de 1 à 5 doigts par main). Le premier qui donne le produit des deux nombres représentés par les doigts levés marque un point (exemple : si un élève montre 5 doigts et l'autre 7, le premier qui dit 35 a gagné).

# **5°) Jeu collectif**

Deux chaises côte à côte, une pour le chiffre des dizaines et une pour le chiffre des unités. Les chiffres 0 à 9 sont attribués aux élèves pour la durée du jeu (un chiffre est attribué à chacun des élèves ; plusieurs élèves ont le même chiffre ; les chiffres attribués doivent rester bien visibles durant toute la partie). L'enseignant annonce un produit, par exemple 3×6. Chacun des élèves qui a un 1 doit essayer de s'asseoir en premier sur la "chaise des dizaines" et chacun des élèves qui a un 8 doit essayer de s'asseoir en premier sur la "chaise des unités". Un élève assis à la bonne place marque un point (on peut aussi enlever un point à un élève qui s'assied alors qu'il n'a pas le bon chiffre). On comptabilise les points pour savoir qui a gagné (il faut donc prévoir de proposer des produits tels que les différents chiffres de 0 à 9 apparaissent plus ou moins le même nombre de fois).

Attention cependant : il faut s'assurer que les élèves ne se bousculent pas et ne risquent pas de se blesser ;-).

## **II D'autres propositions sur internet :**

a)

http://www.clg-montaigne-goussainville.ac-versailles.fr/index.php/post/2005/06/15/47-connaitreses-tables-sur-le-bout-de-ses-doigts (utilisation des doigts pour trouver les résultats des tables à partir de la table de 5)

http://www.jlsigrist.com/multdoigts.html (même technique)

http://acim.ouvaton.org/article.php3?id\_article=25 (démarche d''apprentissage utilisant une "planche quadrillée")

http://webetab.ac-bordeaux.fr/Pedagogie/Maths/pedaclg/dosped/ppre/ppre\_doc\_bdx.htm#pistes (aller à la rubrique « tables de multiplication » du paragraphe « Activités PPRE : quelques pistes ») (vérification de la connaissance des tables basée sur un codage avec des lettres et sur une phrase à découvrir)

http://astro52.com/multcor.htm (activité analogue)

http://maths.ac-creteil.fr/puissances/N10/Jeu-pytha.zip ("jeu de Pythagore" inspiré d'un jeu proposé dans une brochure de l'AMPEP)

http://www.janbrett.com/games/multiplication flash\_cards\_main.htm ("flash cards")

http://www.api.calville.fr/api/tp/tp.html (logiciel permettant de créer des tables d'additions ou multiplications à trous et de les imprimer, créé par E. Miclo, CPAIEN)

http://bisonsdesardoises.blogspot.com/search/label/Math%C3%A9matiques%20%2F%20Table s%20de%20 multiplication (activités et jeux divers sur le blog « Scorpions des ardoises »)

http://multiplication.com/ (site avec nombreuses activités ludiques) (en anglais)

b) Activités en ligne :

http://www.mestables.fr (tables d'addition et de multiplication)

http://pujol.chez-alice.fr/exercices/tables/table\_multiplication.htm

http://www.crdp.ac-grenoble.fr/imel/spi/6eme/21/fiche.htm

http://perso.orange.fr/jeux.lulu/html/tableM/tablMSom.htm

http://dpernoux.free.fr/Pythagore.htm

http://www.jlsigrist.com/tablep/tablep.html

http://www.csaffluents.qc.ca/wlamen/tables-X.html

http://pagesperso.scola.ac-paris.fr/claudemarc/Htlm/math/multiplication2.htm

http://users.skynet.be/cabri/math1b/Tables/tabindex.htm

http://jclic.clicapplic.net/spip.php?article22# (aller à "Activités Jclic" et cliquer sur "activités tables de multiplication)

http://www.intellego.fr/intelleblog//1730 (dictées sous formes de fichiers audio)

http://www.amicollege.com/maths/tab\_mult/accueil.php

http://juliette.hernando.free.fr/sixieme.php (voir rubriques "Dessins cachés")

http://ecole.orange.fr/therese.eveilleau/pages/jeux\_mat/textes/bubblex.htm (on doit trouver parmi différentes écritures multiplicatives celles qui correspondent à un nombre donné)

c) Programmes gratuits à télécharger et installer :

http://monthey.ecolevs.ch/Jacquemettaz/Multiskate/multiskate.htm (aspect ludique mis en avant)

http://yans.free.fr/jeux.php3 (voir le jeu intitulé "Chito") ("belle présentation")

http://1214.free.fr/rubriques/logiciels/tabmult.htm

et plein d'autres … :

http://www.logitheque.com/type.asp?T=315

http://www.gratuiciel.com/logiciels/?tables-multiplication

http://ppradeau.club.fr/index.html